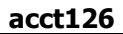

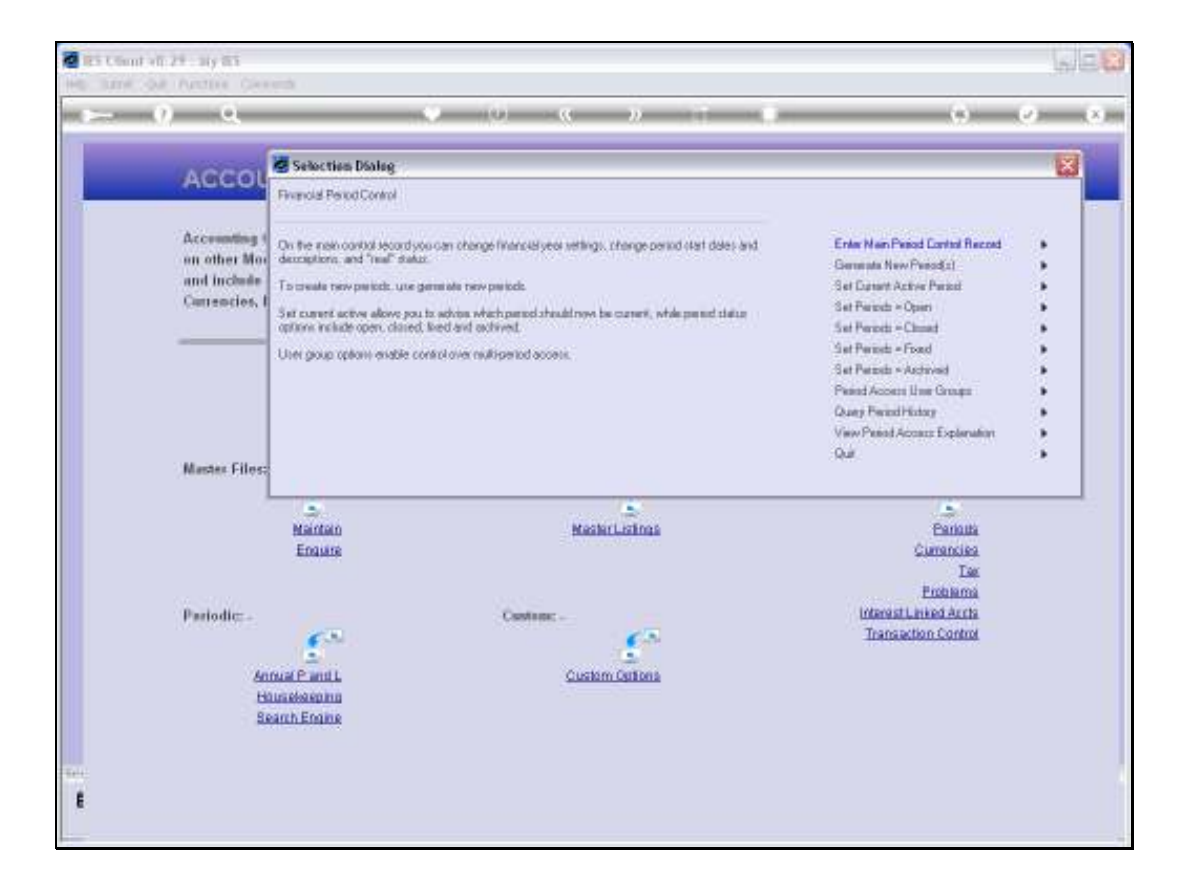

## Slide 1

Slide notes: What is Period Access and how do we control it?

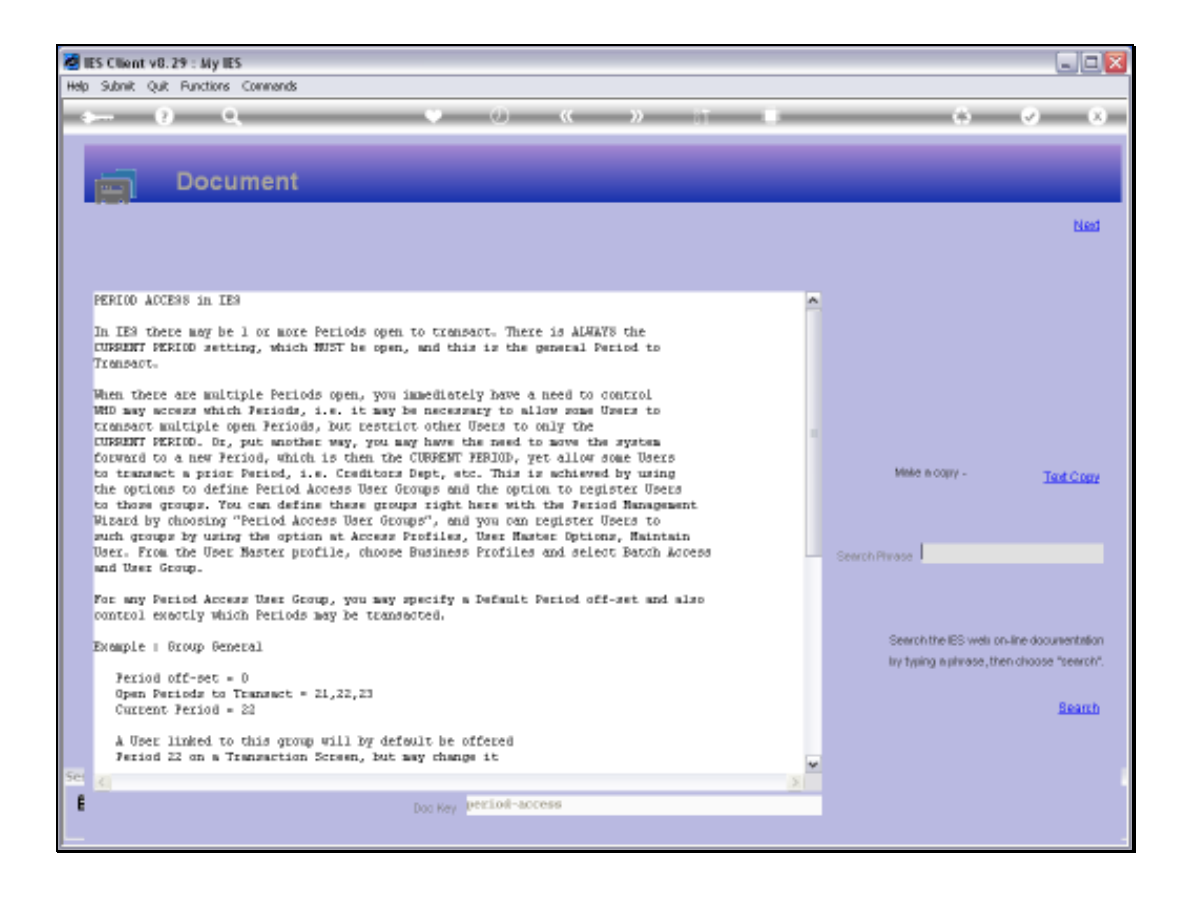

## Slide 2

Slide notes: If only 1 Period is open at a time, then everybody can only transact to that Period. However, the moment there are multiple Periods open, then any User that is not registered to and limited by a Period Access Group will have access to post in any of the Open Periods.

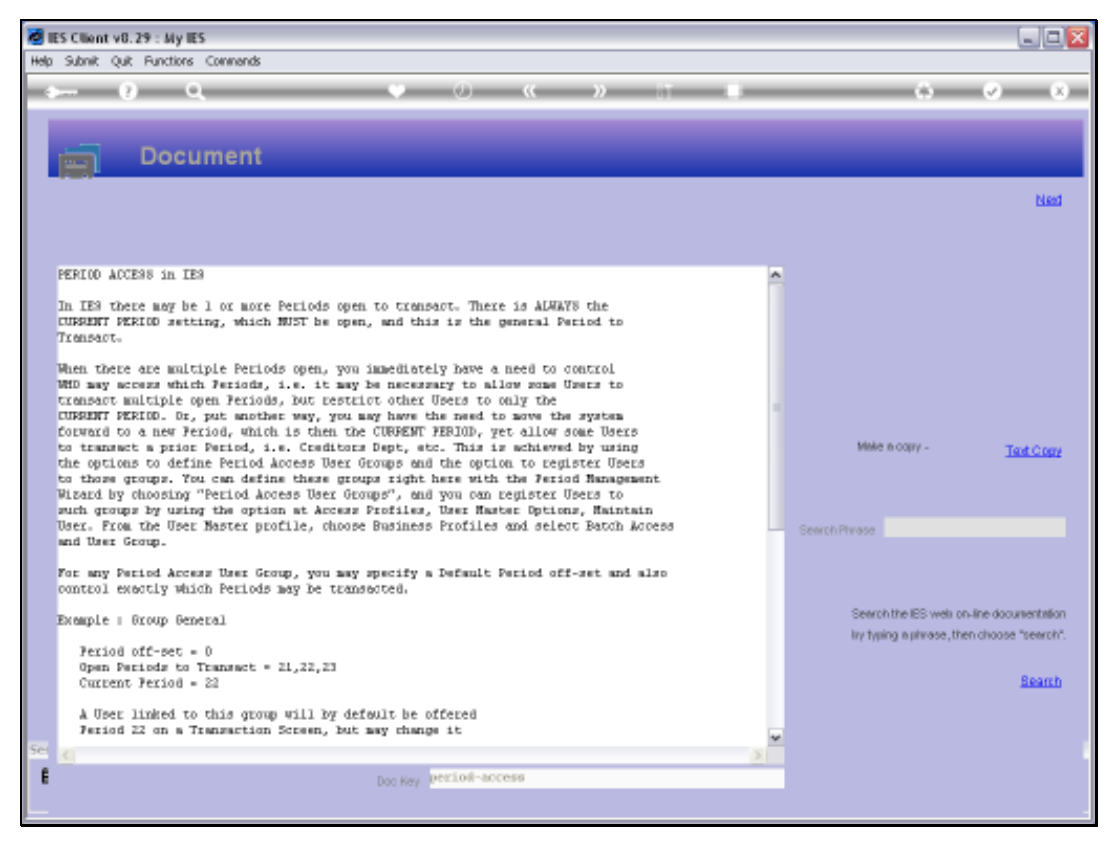

## Slide 3 Slide notes:

Slide 4 Slide notes:

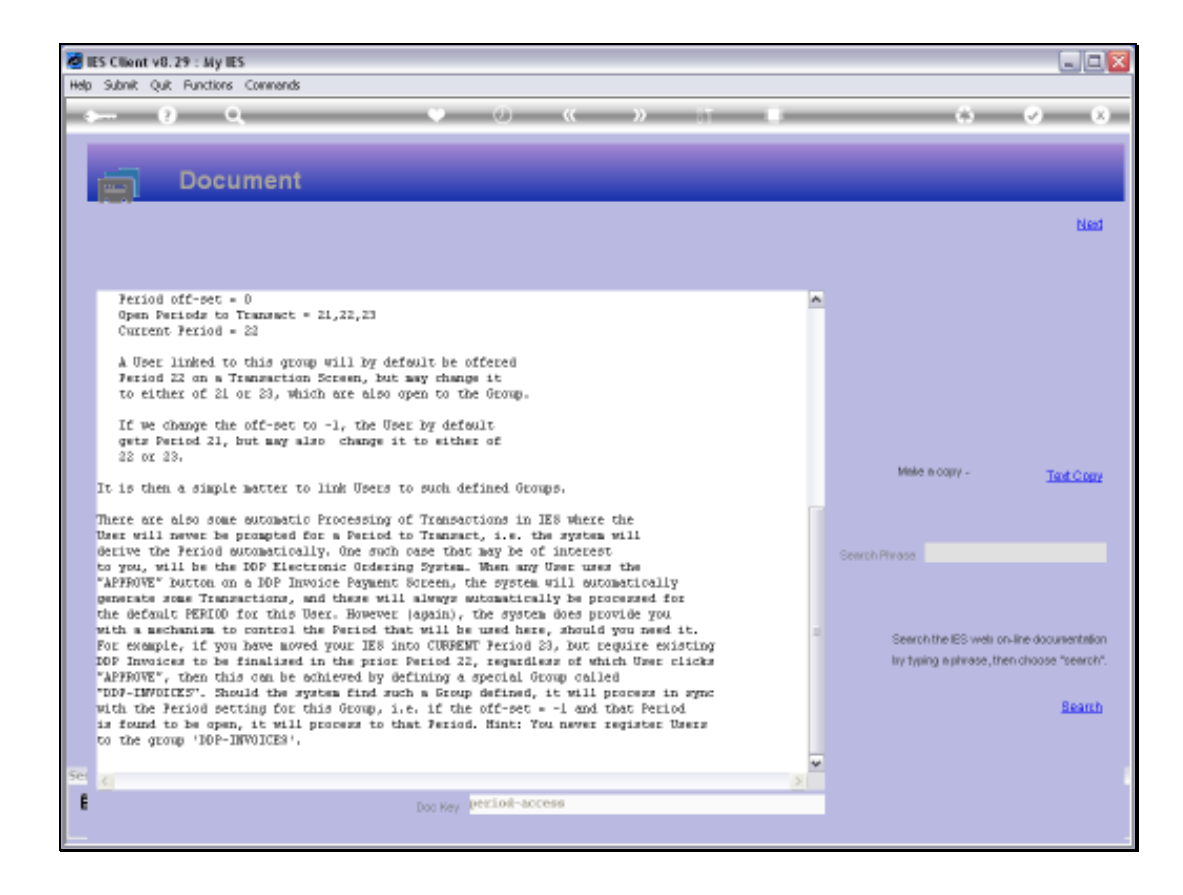

## Slide 5

Slide notes: This explanation of how to use period Access Groups is necessary to read when we want to know how to control access to multiple Open Periods.